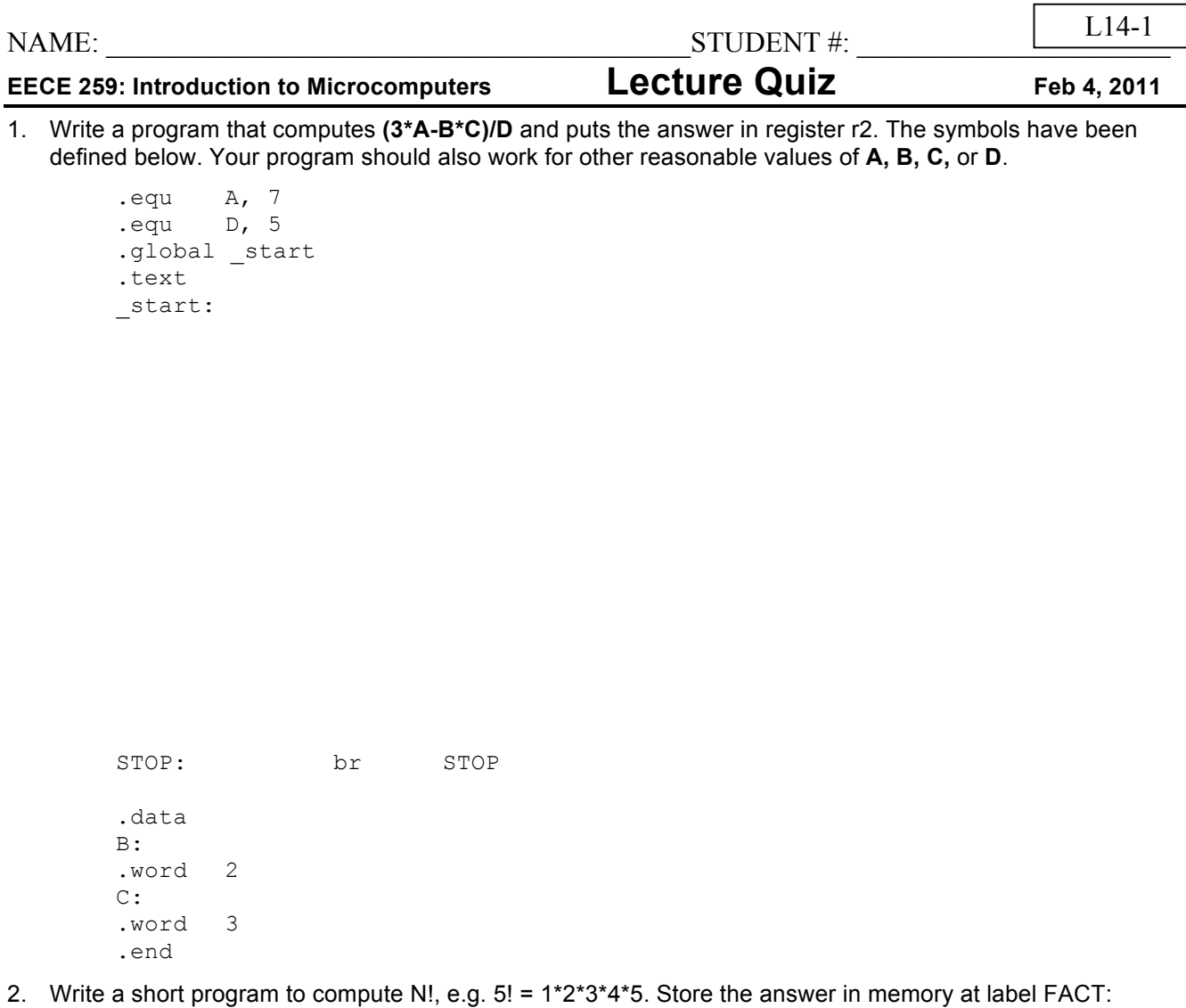

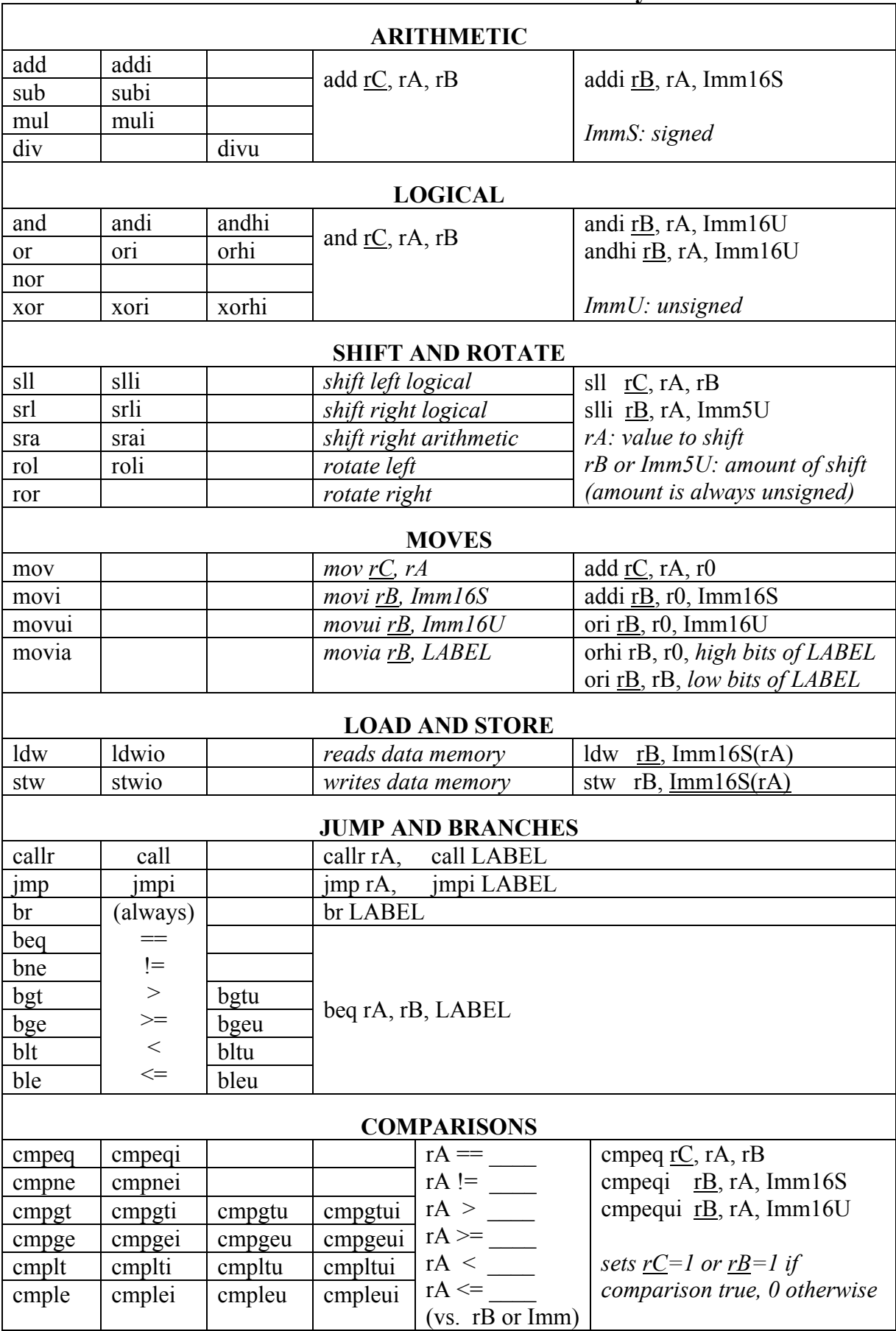

## **NIOS II Instruction Set Summary**